## Package 'aRxiv'

December 6, 2021

<span id="page-0-0"></span>Title Interface to the arXiv API

Version 0.6

Date 2021-12-06

Description An interface to the API for 'arXiv', a repository of electronic preprints for computer science, mathematics, physics, quantitative biology, quantitative finance, and statistics.

URL <https://docs.ropensci.org/aRxiv/>,

<https://github.com/ropensci/aRxiv>

#### BugReports <https://github.com/ropensci/aRxiv/issues>

**Depends**  $R (= 3.0.0)$ 

License MIT + file LICENSE

Imports httr, utils, XML

Suggests devtools, knitr, rmarkdown, roxygen2, testthat

VignetteBuilder knitr

Encoding UTF-8

LazyData true

RoxygenNote 7.1.2

NeedsCompilation no

Author Karthik Ram [aut] (<<https://orcid.org/0000-0002-0233-1757>>), Karl Broman [aut, cre] (<<https://orcid.org/0000-0002-4914-6671>>)

Maintainer Karl Broman <br />
stroman@wisc.edu>

Repository CRAN

Date/Publication 2021-12-06 17:00:02 UTC

### <span id="page-1-0"></span>R topics documented:

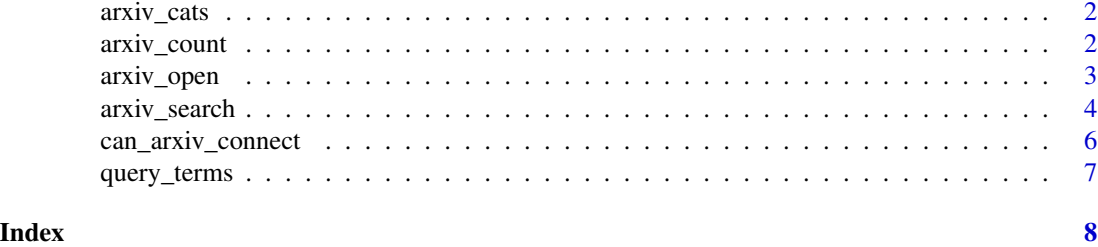

<span id="page-1-1"></span>arxiv\_cats *arXiv subject classifications*

#### Description

arXiv subject classifications: their abbreviations and corresponding descriptions.

#### Usage

data(arxiv\_cats)

#### Format

A data frame with two columns: the abbreviations of the subject classifications (abbreviation) and the corresponding description (description).

#### Source

<https://arxiv.org/help/api/user-manual>

#### Examples

arxiv\_cats

<span id="page-1-2"></span>

arxiv\_count *Count number of results for a given search*

#### Description

Count the number of results for a given search. Useful to check before attempting to pull down a very large number of records.

#### Usage

arxiv\_count(query = NULL, id\_list = NULL)

#### <span id="page-2-0"></span>arxiv\_open 3

#### **Arguments**

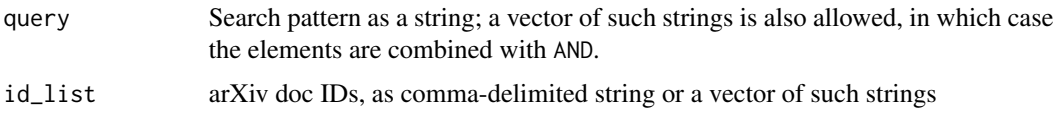

#### Value

Number of results (integer). An attribute "search\_info" contains information about the search parameters and the time at which it was performed.

#### See Also

[arxiv\\_search\(\)](#page-3-1), [query\\_terms\(\)](#page-6-1), [arxiv\\_cats\(\)](#page-1-1)

#### Examples

```
# count papers in category stat.AP (applied statistics)
arxiv_count(query = "cat:stat.AP")
# count papers by Peter Hall in any stat category
arxiv_count(query = 'au:"Peter Hall" AND cat:stat*')
# count papers for a range of dates
# here, everything in 2013
arxiv_count("submittedDate:[2013 TO 2014]")
```
#### <span id="page-2-1"></span>arxiv\_open *Open abstract for results of arXiv search*

#### Description

Open, in web browser, the abstract pages for each of set of arXiv search results.

#### Usage

```
arxiv_open(search_results, limit = 20)
```
#### Arguments

search\_results Data frame of search results, as returned from  $arxiv\_search()$ . limit Maximum number of abstracts to open in one call.

#### <span id="page-3-0"></span>Details

There is a delay between calls to utils::browseURL $()$ , with the amount taken from the R option "aRxiv\_delay" (in seconds); if missing, the default is 3 sec.

#### Value

(Invisibly) Vector of character strings with URLs of abstracts opened.

#### See Also

[arxiv\\_search\(\)](#page-3-1)

#### Examples

```
z <- arxiv_search('au:"Peter Hall" AND ti:deconvolution')
arxiv_open(z)
```
<span id="page-3-1"></span>arxiv\_search *The main search function for aRxiv*

#### Description

Allows for progammatic searching of the arXiv pre-print repository.

#### Usage

```
arxiv_search(
  query = NULL,id_list = NULL,
  start = 0,
 limit = 10,
  sort_by = c("submitted", "updated", "relevance"),
  ascending = TRUE,
 batchsize = 100,
  force = FALSE,output_format = c("data.frame", "list"),
  sep = "|")
```
#### Arguments

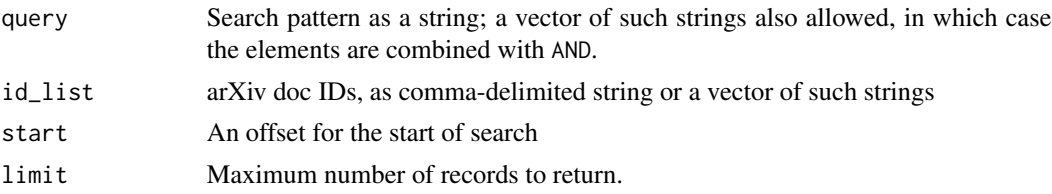

#### <span id="page-4-0"></span>arxiv\_search 5

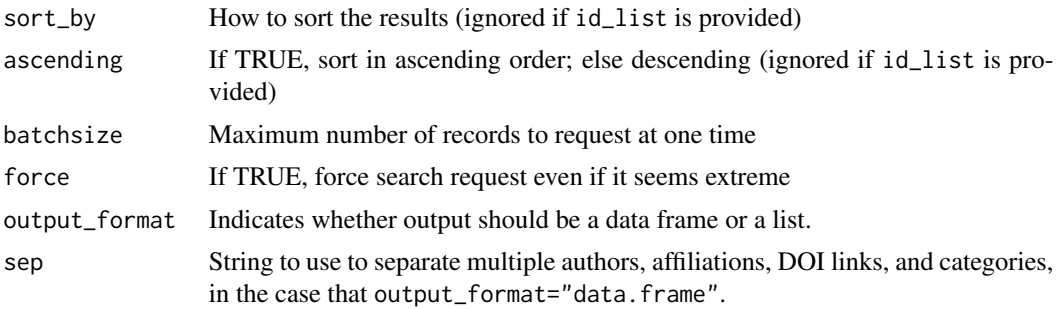

#### Value

If output\_format="data.frame", the result is a data frame with each row being a manuscript and columns being the various fields.

If output\_format="list", the result is a list parsed from the XML output of the search, closer to the raw output from arXiv.

The data frame format has the following columns.

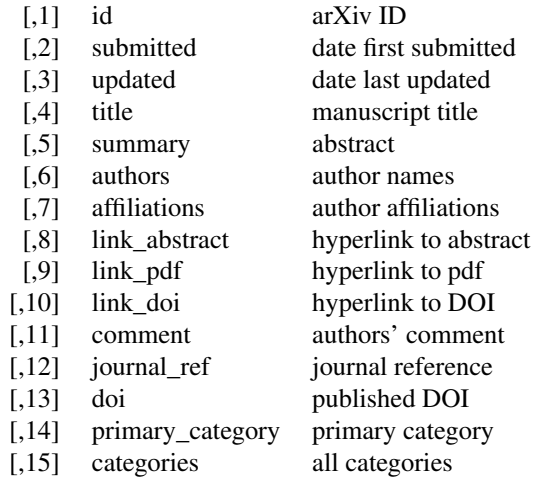

The contents are all strings; missing values are empty strings ("").

The columns authors, affiliations, link\_doi, and categories may have multiple entries separated by sep (by default,  $" | "$ ).

The result includes an attribute "search\_info" that includes information about the details of the search parameters, including the time at which it was completed. Another attribute "total\_results" is the total number of records that match the query.

#### See Also

[arxiv\\_count\(\)](#page-1-2), [arxiv\\_open\(\)](#page-2-1), [query\\_terms\(\)](#page-6-1), [arxiv\\_cats\(\)](#page-1-1)

#### <span id="page-5-0"></span>Examples

```
# search for author Peter Hall with deconvolution in title
z <- arxiv_search(query = 'au:"Peter Hall" AND ti:deconvolution', limit=2)
attr(z, "total_results") # total no. records matching query
z$title
# search for a set of documents by arxiv identifiers
z <- arxiv_search(id_list = c("0710.3491v1", "0804.0713v1", "1003.0315v1"))
# can also use a comma-separated string
z <- arxiv_search(id_list = "0710.3491v1,0804.0713v1,1003.0315v1")
# Journal references, if available
z$journal_ref
# search for a range of dates (in this case, one day)
z <- arxiv_search("submittedDate:[199701010000 TO 199701012400]", limit=2)
```
can\_arxiv\_connect *Check for connection to arXiv API*

#### Description

Check for connection to arXiv API

#### Usage

```
can_arxiv_connect(max_time = 5)
```
#### Arguments

max\_time Maximum wait time in seconds

#### Value

Returns TRUE if connection is established and FALSE otherwise.

#### Examples

can\_arxiv\_connect(2)

<span id="page-6-1"></span><span id="page-6-0"></span>

#### Description

Possible terms that correspond to different fields in arXiv searches.

#### Usage

data(query\_terms)

#### Format

A data frame with two columns: the term and corresponding description.

#### Author(s)

Karl W Broman

#### Source

<https://arxiv.org/help/api/user-manual>

#### Examples

query\_terms

# <span id="page-7-0"></span>Index

∗ datasets arxiv\_cats, [2](#page-1-0) query\_terms, [7](#page-6-0) arxiv\_cats, [2](#page-1-0) arxiv\_cats(), *[3](#page-2-0)*, *[5](#page-4-0)* arxiv\_count, [2](#page-1-0) arxiv\_count(), *[5](#page-4-0)* arxiv\_open, [3](#page-2-0) arxiv\_open(), *[5](#page-4-0)* arxiv\_search, [4](#page-3-0) arxiv\_search(), *[3,](#page-2-0) [4](#page-3-0)* can\_arxiv\_connect, [6](#page-5-0) query\_terms, [7](#page-6-0) query\_terms(), *[3](#page-2-0)*, *[5](#page-4-0)*

utils::browseURL(), *[4](#page-3-0)*